### **ESCUELA NORMAL SUPERIOR "DR. AGUSTÍN GARZÓN AGULLA"**

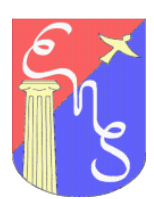

Ciclo Básico – Ciclo Orientado: "Ciencias Sociales y Humanidades", "Ciencias Naturales ", "Arte-Audiovisuales" Viamonte 150 – B° Gral. Paz – C. P: 5000 – Tel: 4339177/78/79

Bienvenidas y bienvenidos a:

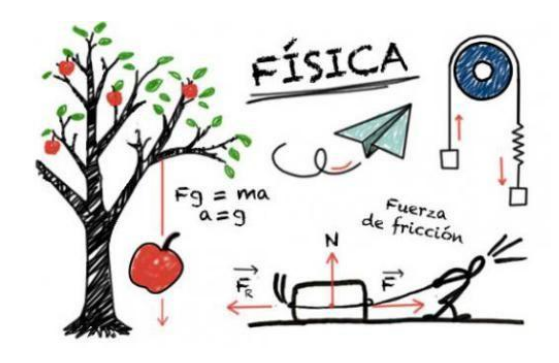

# **FÍSICA 3er año**

Nos encontramos otra vez para dar comienzo a la asignatura. Como sabemos, igual que en el año 2020, continuaremos encontrándonos en la virtualidad. La pandemia aún está presente, así como el desafío de continuar adelante en los procesos de enseñanza y aprendizaje.

Es nuestra intención ayudar a tejer las redes tan necesarias para que ustedes puedan construir una visión del mundo que nos rodea, con las interacciones con el mundo físico (el ambiente) así como también como la interacción entre nosotros y nosotras, las personas. Confiamos en que será un año muy fructífero, lleno de fuerza para sobreponernos a los obstáculos, ganarle a las dificultades y seguir aprendiendo con más fuerzas que antes, el futuro está en sus manos y las y los necesitamos para que hagan de él un mundo mejor.

Para iniciar, les pedimos que lean con atención los siguientes ítems a tener en cuenta para seguir trabajando en la virtualidad hasta podernos encontrarnos presencialmente:

 $\wp$  En esta instancia virtual trabajaremos por medio de la plataforma Classroom, para ello deberán crear una cuanta de mail en Gmail que tenga sus nombres y apellido. No se aceptarán otras cuentas, es importante que cada mail tenga sus nombres y apellido, con esto nos referimos a que por ejemplo si una alumna hipotética se llama Julieta Sosa, su correo de Gmail puede ser julietasosa @gmail.com, sosajulieta @gmail.com o julietasosa2021@gmail.com, o algo similar. Por favor,

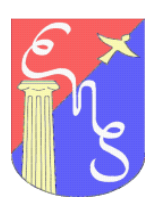

#### **ESCUELA NORMAL SUPERIOR "DR. AGUSTÍN GARZÓN AGULLA"**

Ciclo Básico – Ciclo Orientado: "Ciencias Sociales y Humanidades", "Ciencias Naturales ", "Arte-Audiovisuales" Viamonte 150 – B° Gral. Paz – C. P: 5000 – Tel: 4339177/78/79

que el correo NO sea lajulicba0121@gmail.com porque después no sabemos a qué alumna o alumno corresponden los trabajos.

 $\wp$  El medio de comunicación será a través de esta plataforma, para poder guardar toda la información, correcciones y actividades que vayan realizando. En ese espacio se subirán videos, actividades y nos comunicaremos cuando sea necesario. Las profesoras de Física por cada asignatura somos:

## **Carola SORIA**

 3ro A y C Correo: [soriacarola@gmail.com](mailto:soriacarola@gmail.com) Código de acceso a Classroom:

- $\checkmark$  3ro C: cn3nmpf
- $\checkmark$  3ro A: uee3ys2

## **Raquel Irene TOYA**

3ro B y E Correo: toyaraq@gmail.com Código de acceso a Classroom:

- $\checkmark$  3ro B: r2i6zzy
- $\checkmark$  3ro E: d3wybty

## **Ailín AGUIRRE VARELA**

3ro D

 Correo: [fisicaensaga@gmail.com](mailto:fisicaensaga@gmail.com) Código de acceso a Classroom:

- $\checkmark$  3ro D: l2lwdyn
- $\wp$  Aquí les dejamos un video tutorial de cómo se

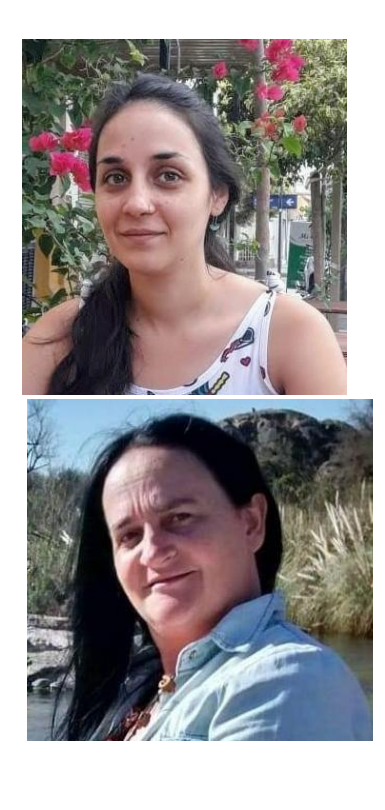

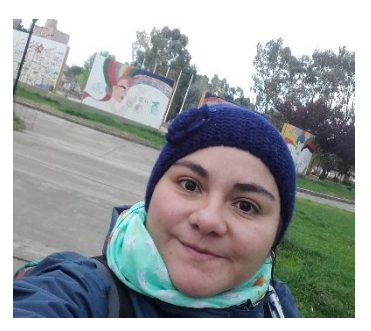

usa Classroom, y el enlace para crear una cuenta de Gmail si no la tienen aún.

https://www.youtube.com/watch?v=TWcvP0wUxy4 (tutorial de Classroom)

https://accounts.google.com/signup/v2/webcreateaccount?flowName=GlifWebSignIn&flow Entry=SignUp (Enlace para crear una cuenta de Gmail)

### **ESCUELA NORMAL SUPERIOR "DR. AGUSTÍN GARZÓN AGULLA"**

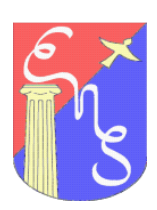

Ciclo Básico – Ciclo Orientado: "Ciencias Sociales y Humanidades", "Ciencias Naturales ", "Arte-Audiovisuales" Viamonte 150 – B° Gral. Paz – C. P: 5000 – Tel: 4339177/78/79

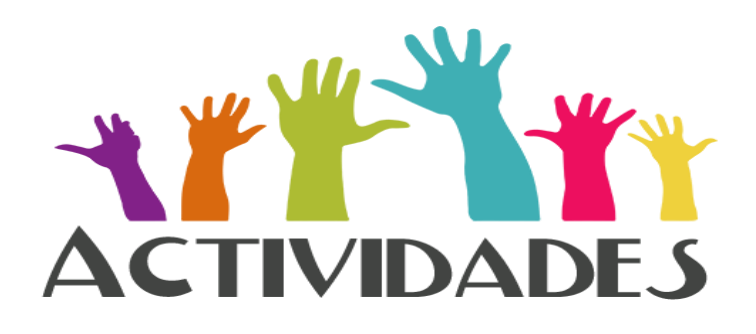

1.-Crear la cuenta de Gmail con tu nombre y apellido

2.-Ingresar al link /tutorial de Classroom para familiarizarte con la plataforma.

3.-Enviar a tu docente un mail, desde la casilla de Gmail que has creado. En el asunto del mail debes colocar tu nombre completo, el curso y la división a la que perteneces.

En el cuerpo del mail, respondé las siguientes preguntas:

¿Cómo fue tu trabajo en la escuela en el 2020?

¿Qué recuerdas de lo que viste en FÍSICA en el año anterior?

¿Qué tema te resulto fácil de aprender y cual más difícil?

¿Qué nos puedes decir acerca de cómo te sentiste o viviste esta forma de aprender en la virtualidad?